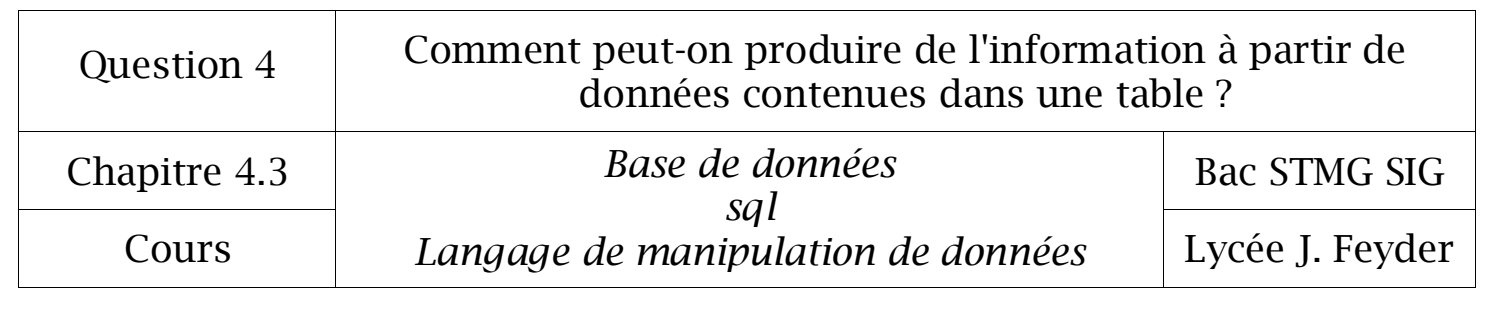

# Chapitre 4.3

## *Langage sql*

## *Langage de manipulation de données*

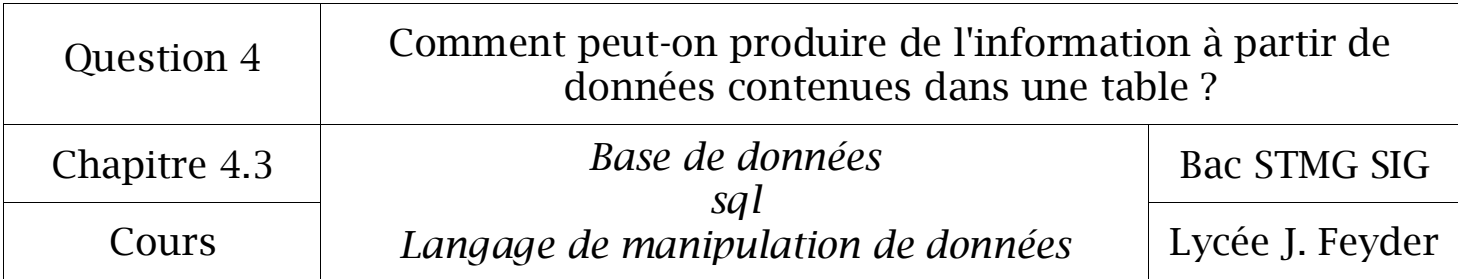

La manipulation des données se fera à partir du modèle relationnel ci-dessous.

**EMPLOYE** (mat, nom, fonction, dateEmbauche, salaire, commission, numServEmploye) clé primaire : mat clé étrangère : numServEmploye en référence à num de la relation Service

**SERVICE** (num, nom, lieu)

clé primaire : num

clé étrangère : num en référence à numServEmploye de la relation EMPLOYE

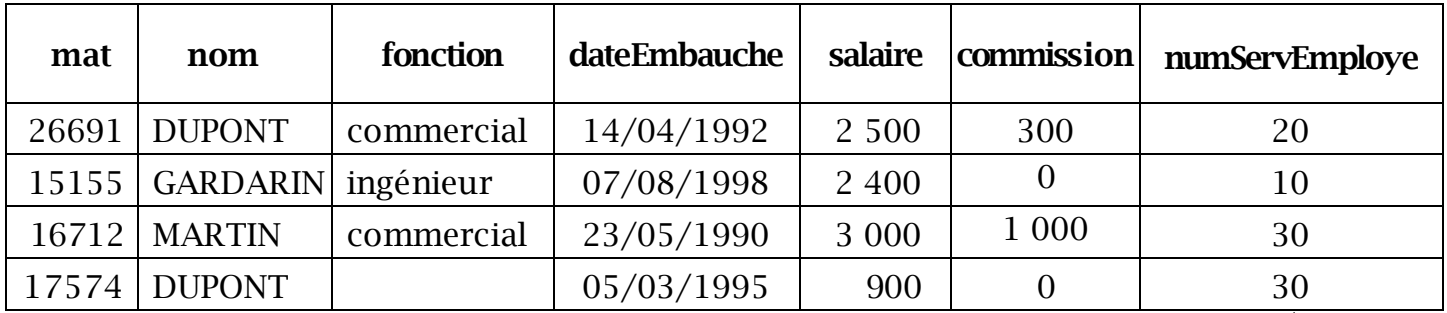

#### Relation : EMPLOYE

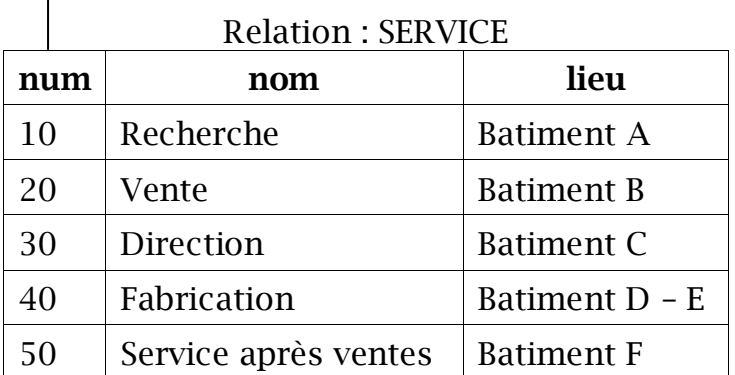

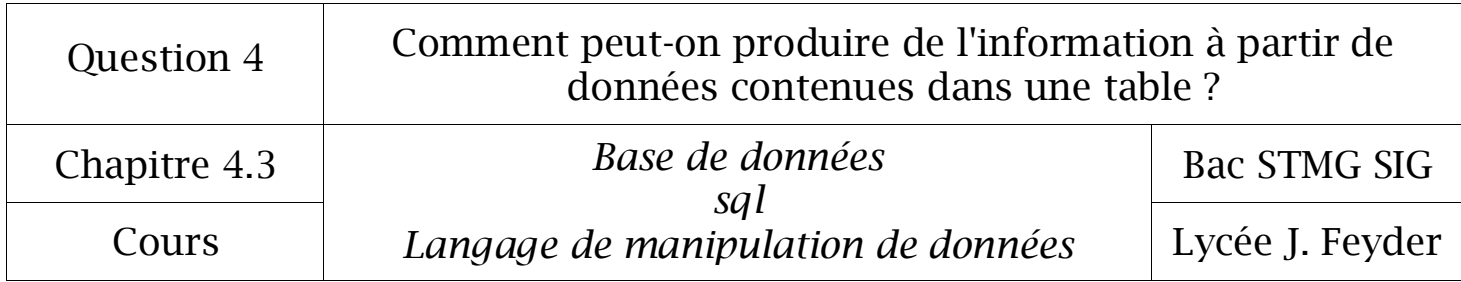

Le LMD, langage de manipulation de données, permet de modifier le contenu d'une table, ce qui correspond à trois actions :

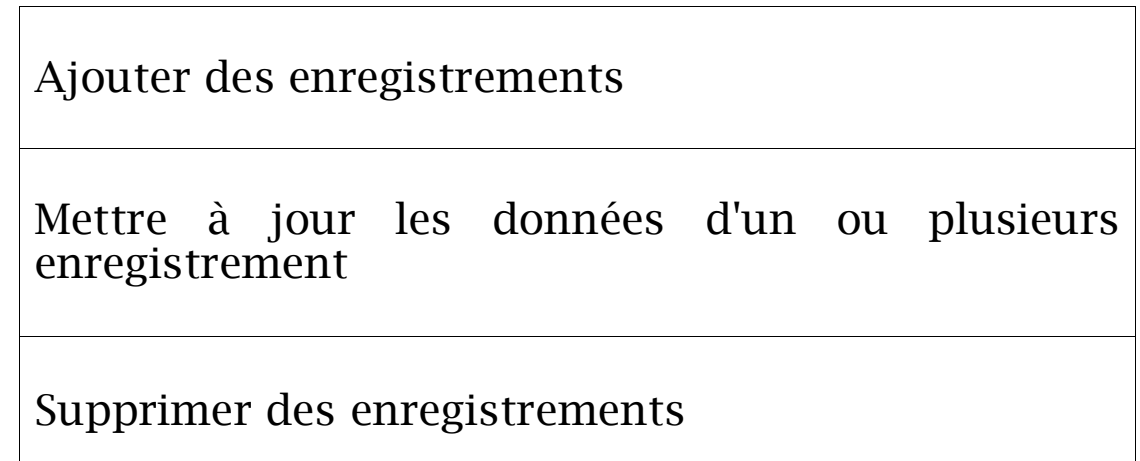

#### 1° Insertion de données dans une table

1.1 Insertion de valeurs avec spécification des noms des champs

Instruction  $\Rightarrow$  INSERT Clause  $\Leftrightarrow$  INTO Clause  $\Leftrightarrow$  VALUES

Syntaxe

**INSERT INTO** nomTable (nomChamp1, nomChamp2, …)

**VALUES** (valeur1, valeur2, …) ;

L'utilisation de la clause VALUES permet de créer un ou des enregistrements dont les valeurs sont passées en paramètres. Les données sont affectées aux champs dans l'ordre dans lequel ces champs ont été déclarés dans la clause INTO.

#### Exemple

Le salarié Lopez matricule 16223 a été embauché le 03/01/2012 dont la fonction est ingénieur et travaillera dans le service 40.

**INSERT INTO** EMPLOYE(mat, nom, fonction, dateEmbauche, numServEmploye) **VALUES** (16223, 'LOPEZ', 'ingénieur', '2012-01-03', 40) ;

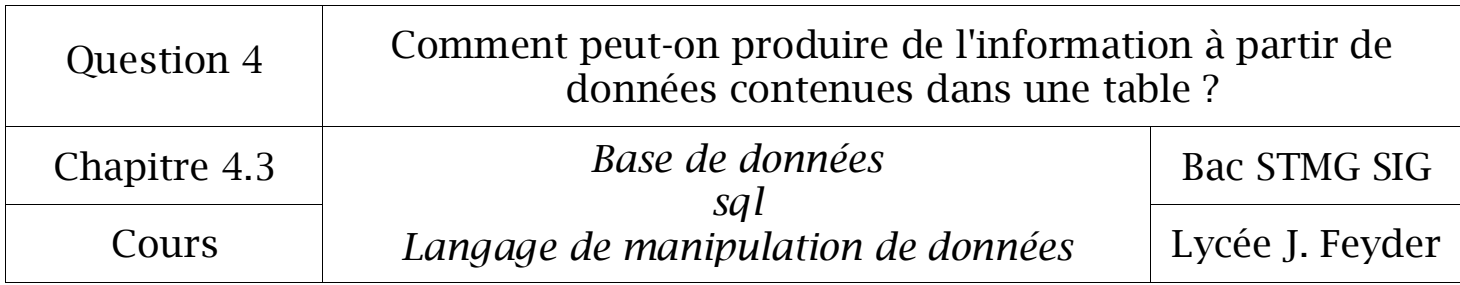

1.2 Insertion de valeurs sans spécification des noms des champs

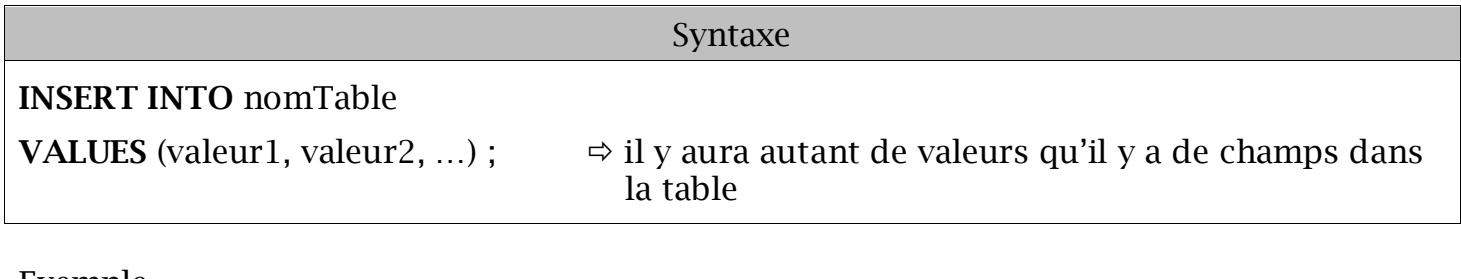

Exemple

Le salarié Lopez matricule 16223 a été embauché le 03/01/2012 dont la fonction est ingénieur et travaillera dans le service 40.

**INSERT INTO** EMPLOYE **VALUES** (16223, 'LOPEZ', 'ingénieur', '2012-01-03', , , 40) ;

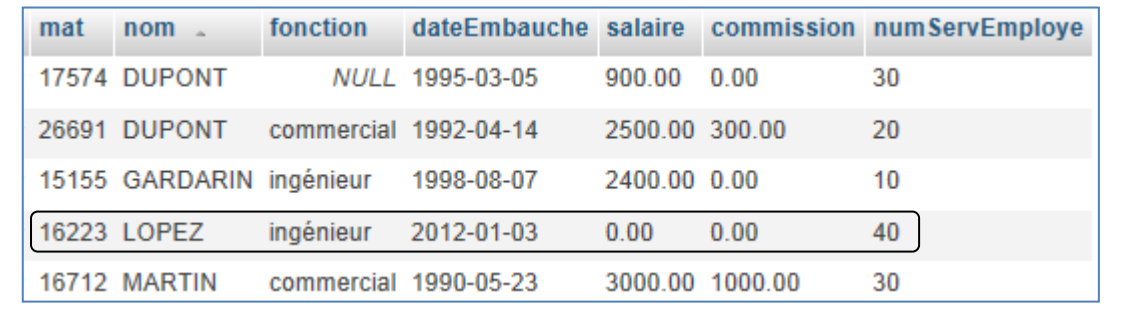

**T** Le salaire et la commission n'étant pas renseignés, ils prendront comme valeur, la valeur par défaut du champ (ici 0).

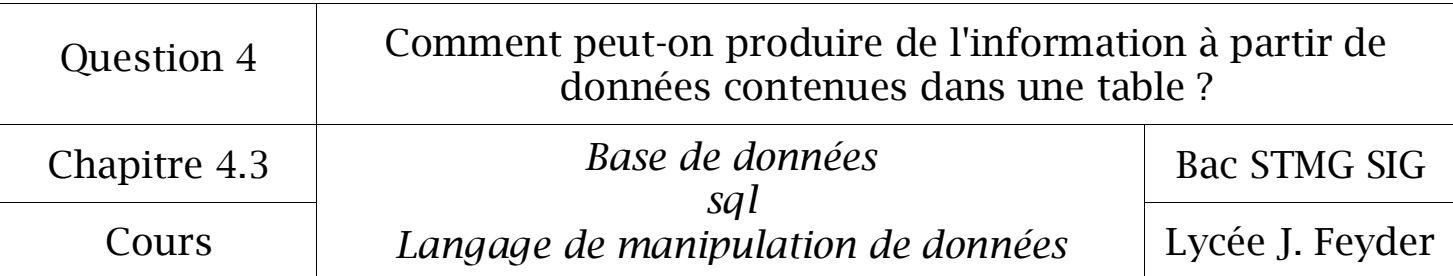

#### 2° Mise à jour de données dans une table

La mise à jour de données consiste à modifier les valeurs d'un à plusieurs champs d'un à plusieurs enregistrements d'une table.

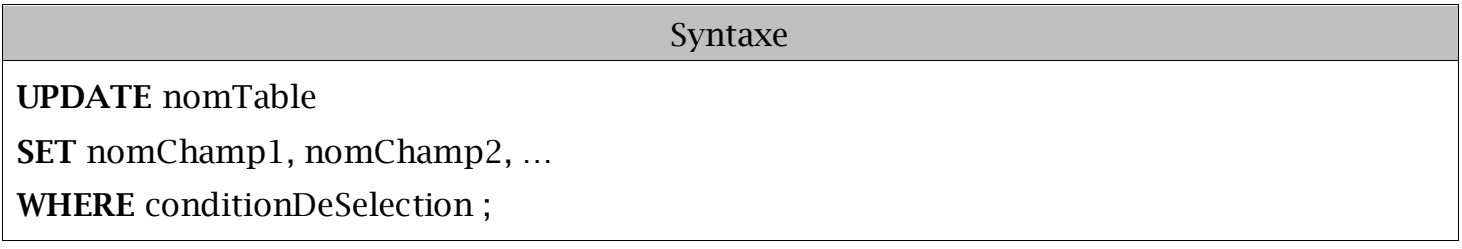

Exemple 1

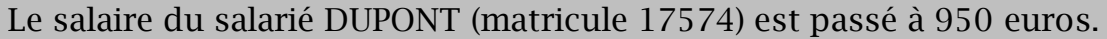

**UPDATE** EMPLOYE (sélection de la table EMPLOYE) **SET** salaire = 950 (mise à jour du champ « salaire ») **WHERE** mat = 17574 **;** (sélection du salarié « DUPONT »)

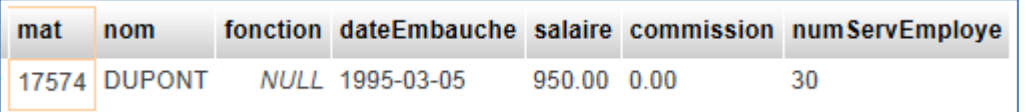

Exemple 2

Augmentation de tous les salaires de 100 € et les commissions de 50 €.

**UPDATE** EMPLOYE (sélection de la table EMPLOYE) **SET** salaire = salaire + 100, commission = commission + 50;

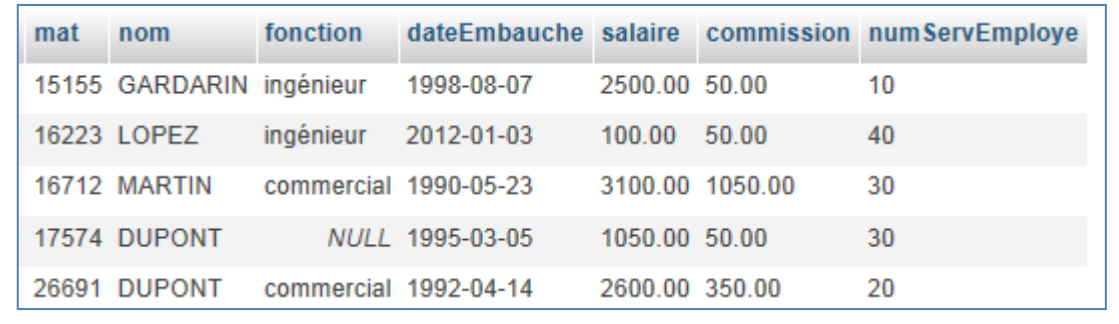

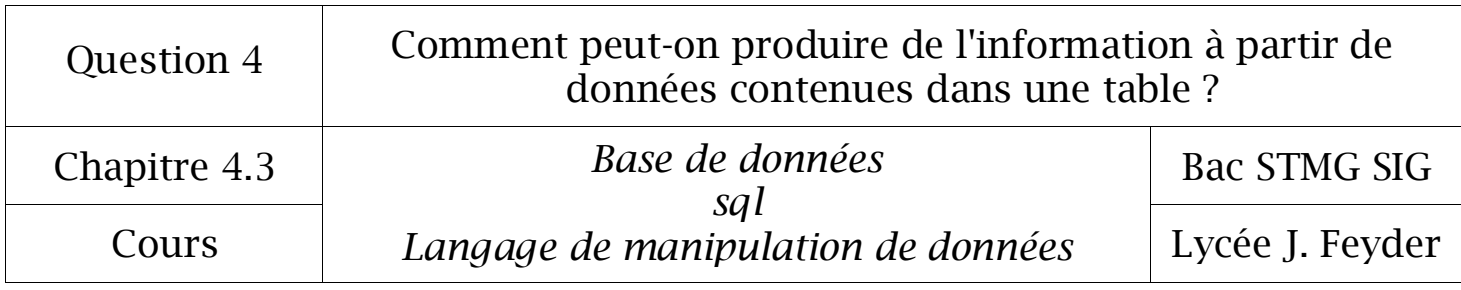

### 3° Supression d'un enregistrement dans une table

Syntaxe

#### **DELETE FROM** nomTable

**WHERE** conditionDeSelection ;

**Exemple** 

Le salaire LOPEZ (matricule 16223) a démissionné.

#### **DELETE FROM** EMPLOYE **WHERE** mat = 16223 **;**

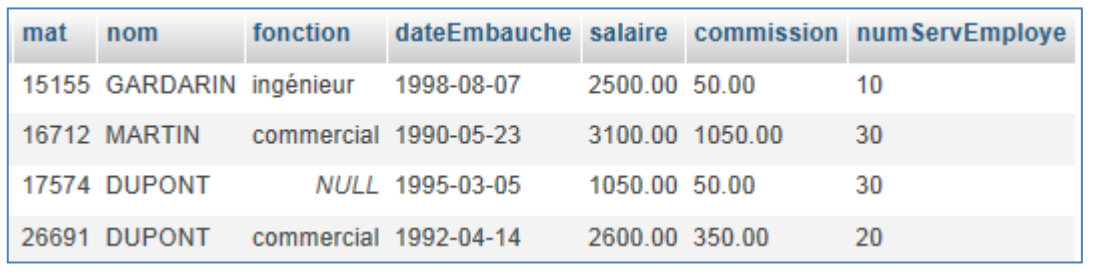